**UNIVERSIDADE TECNOLÓGICA FEDERAL DO PARANÁ DEPARTAMENTO ACADÊMICO DE ELETRÔNICA ESPECIALIZAÇÃO SEMIPRESENCIAL EM CONFIGURAÇÃO E GERENCIAMENTO DE SERVIDORES E EQUIPAMENTOS DE REDES**

EDGAR WEBSTER

# **SERVIÇOS EMPRESARIAIS DIGITAIS AUTOMATIZADOS COM ACESSO REMOTO**

**MONOGRAFIA**

**CURITIBA 2011**

EDGAR WEBSTER

# **SERVIÇOS EMPRESARIAIS DIGITAIS AUTOMATIZADOS COM ACESSO REMOTO**

Monografia apresentada como requisito parcial à obtenção do título de Especialista em Configuração e Gerenciamento de Servidores e Equipamentos de Rede, do Departamento Acadêmico de Eletrônica, da Universidade Tecnológica Federal do Paraná.

Orientador: Prof. Dr. Augusto Foronda

# **DEDICATÓRIA**

*Aos meus pais, Egor e Dirlei, agradeço pela paciência e pelo apoio, nesse e em todos os momentos da minha vida*

# **AGRADECIMENTOS**

*A Deus, pelo dom da vida e por iluminar meu caminho em todos os momentos.*

*À Prof. Dr. Augusto Foronda, pelo apoio na orientação desse trabalho. A todos os Professores da Pós-Graduação de Gerencia de Redes.*

*A Grasielle Karpstein pela ajuda e apoio neste trabalho.* 

*A todos os meus colegas da Pós-Graduação, pelo companheirismo e aprendizado durante todo o curso.*

*A UTFPR por ter propiciado este curso.*

## **RESUMO**

WEBSTER, Edgar. **Serviços Empresariais Automatizados de Utilização Remota. 2011**. N. f. 34 Monografia (Especialista em Configuração e Gerenciamento de Servidores e Equipamentos de Rede) – Universidade Tecnológica Federal do Paraná, Curitiba, 2010.

Este projeto tem com tema central a inovação. Serviços empresariais automatizados possuem um custo elevado para aquisição. Mas o uso digital destes os tornam simples e aquisitivamente possíveis de serem implantados por empresas de pequeno e médio porte. A pesquisa é aplicada e utiliza como método principal de fonte de conhecimento a pesquisa bibliográfica. Entre os resultados esperados busca-se a possibilidade de utilização em empresas reais. Portanto a ferramenta deve suportar acessos em grande escala. Este trabalho tem o foco no auxílio da realização de tarefas em empresas.

**Palavras-Chave:** Serviços Empresariais. Acesso Remoto. Empresas. Redes. Banco de Dados.

# **LISTA DE ILUSTRAÇÕES**

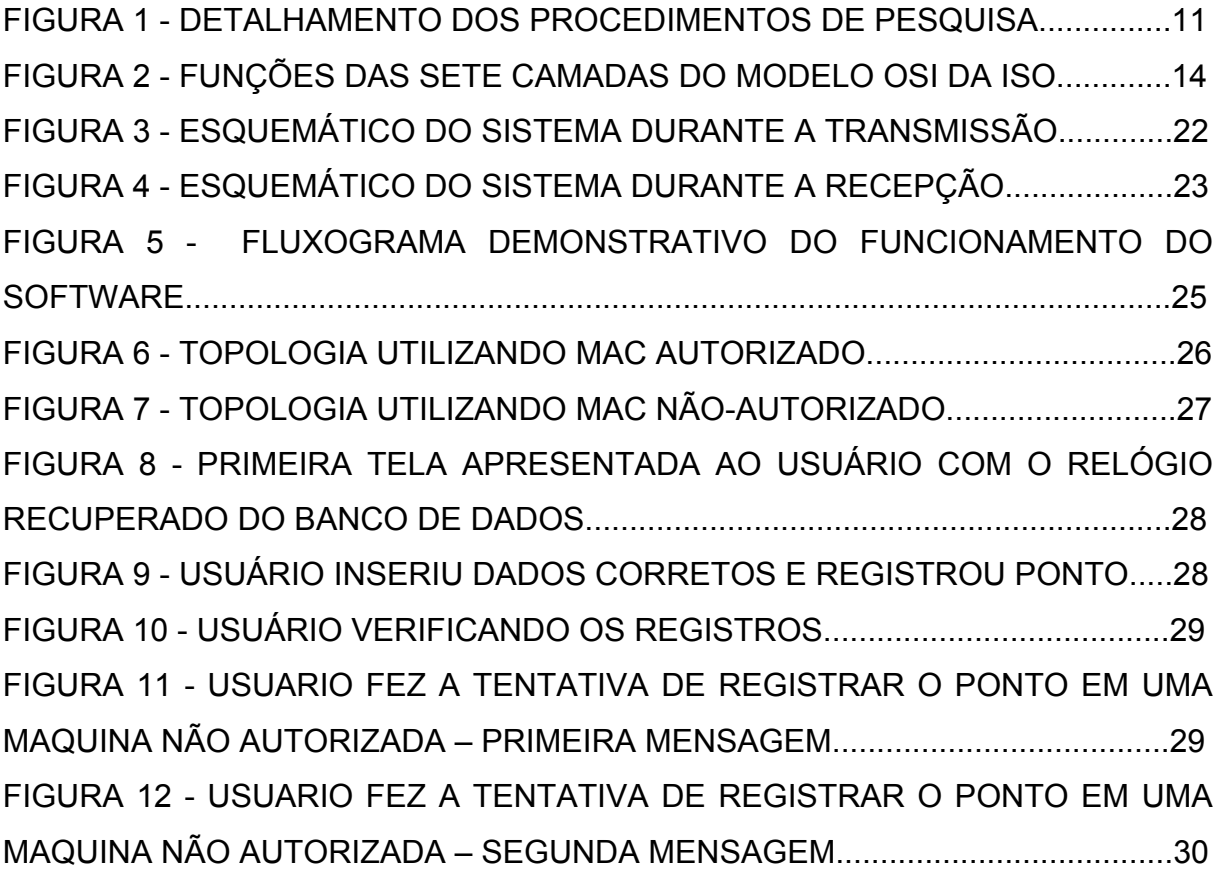

# **SUMÁRIO**

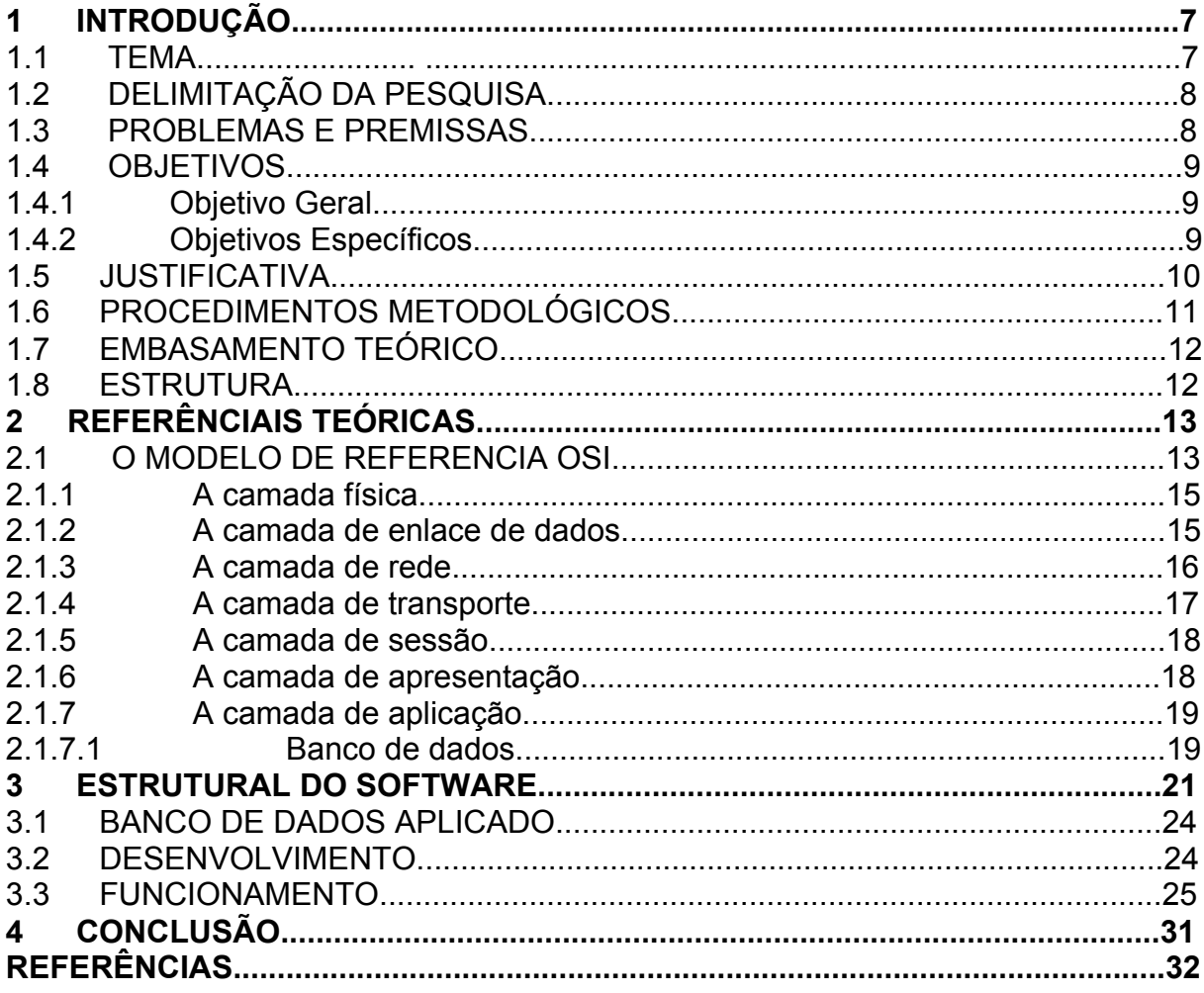

## **1 INTRODUÇÃO**

#### 1.1 TEMA

Com o aumento do tamanho e velocidade das redes mundiais concomitantemente as possibilidades de criação de serviços digitais automatizados com acesso remoto sofreram uma ampliação. É possível observar uma grande quantidade deles já em funcionamento há muitos anos como: *e-mail*, disco virtual, documentos virtuais, redes sociais, entre outros. Não só usuários domésticos como as empresas também se engajaram em serviços remotos há muitos anos, como é observado pelo trecho abaixo:

"Se o acesso vem crescendo, os serviços Internet crescem muito mais, pois são utilizados por empresas de todos os portes, além de pessoas físicas." (INTERNET/SERVIÇOS, 2005).

Com esse advento necessitou-se a criação de autenticações mais confiáveis, pois o número de pessoas mal intencionadas também sofreu uma expansão em razão da maior penetração da Internet. O que indica que hoje ao criar qualquer atividade compartilhada uma grande preocupação deve ser a segurança, principalmente ao que se refere a empresas. Pois estas tem sido vítimas constante de tentativas ataques com intenção maliciosa.

 Como exemplo as comunicações podem ser estabelecidas pelo sistema chamado Comum Gateway Interface (CGI). Normalmente utiliza a linguagem de programação Perl. Essa possibilita que servidores *Web* se comuniquem com programas e *scripts*. Porém, entre vários exemplos, existe um ataque conhecido como "duplicatas atrasadas", o qual utiliza de pacotes de um pedido duplicados e que são retransmitidos após um certo tempo, sem o consenso do usuário e de quem concede o serviço. Este é uma das ações invasivas que podem colocar em risco os dados de uma companhia.

#### 1.2 DELIMITAÇÃO DA PESQUISA

Como delimitação da pesquisa será exemplificado apenas uma solução para serviço empresarial remoto. Não será explorado múltiplas aplicações. Porém o software e a rede apresentados ofertarão um esboço do que se pretende delimitar.

#### 1.3 PROBLEMA E PREMISSAS

Necessidades de comércio sofrem alterações que geram um fluxo elevado de transformações. Estas sempre estabelecerão novas demandas com a evolução natural dos tempos.

Nesta sessão será apresentado os problemas que permitem esclarecer que a viabilização de dados remotos está se tornando mais palpável gradativamente, porém ainda não muito explorada. Com este novo cenário objetiva-se estudar este novo cíclo de aplicações do mercado de Internet apresentando uma solução palpável e prática para esta demanda.

Muitas empresas não têm condições e interesse em adquirir um sistema caro, que apresenta complicações no manuseio, porém apresentam a necessidade de usufruir destes serviços.

Acredita-se que ao disponibilizar assistências empresariais com acesso remoto, estas irão substituir *hardwares* e serviços de grande custo. Também tornarão atividades, necessárias a uma empresa, mais simples e eficazes. Estas serão disponibilizadas de maneira segura e com baixa exigência de fluxo de dados da rede empresarial.

Atualmente a busca pelo aumento da velocidade das redes tornou-se incessante. Esta ocorre em razão da disponibilização de uma variedade de implementações virtuais na *Internet*, das quais, exigem conexões com maiores fluxos de *bits*. Resultando em incremento da disponibilidade, da taxa de dados e declínio do valor monetário para aquisição de banda larga. O que facilita a implantação de serviços digitais com qualidade e eficácia.

Pode-se dizer que necessariamente toda a população mundial tem de ter a possibilidade de se conectar à grande rede por qualquer motivo específico. Portanto estes devem disponibilizar de um meio para fazê-la. No caso de empresas de pequeno, médio e grande porte estas devem obrigatoriamente fazer o uso de computadores com algum tipo de acesso de interconexão em razão das exigências de mercado.

Porém em todos os casos, tanto para uso doméstico quanto para uso empresarial, há um crescimento da adoção de *softwares*. Esta ocorre pela facilidade de uso, pela disponibilidade, pela eficácia e preço atribuído.

Baseado nas conclusivas acima o problema a ser resolvido será: como ofertar, de maneira eficaz, serviços empresariais automatizados que sejam seguros, práticos e eficientes. Que ainda, substituam um *hardware* e que possam ter custo menos elevado que os procedimentos que estão sendo adotados atualmente.

1.4 OBJETIVOS

#### 1.4.1 Objetivo Geral

O objetivo deste trabalho é desenvolver meios e métodos para estabelecer uma sessão segura e eficiente entre banco de dados e os serviços automatizados.

1.4.2 Objetivos Específicos

Para alcançar o que foi proposto no objetivo geral é necessário concluir os seguintes objetivos específicos:

- a) Pesquisar métodos de estabelecimento de sessão com o usuário para a disponibilização serviços digitais com acesso remoto;
- b) Identificar o melhor modo para ofertar, de maneira segura, as compilações em questão;
- c) Identificar o modo de armazenamento de dados no servidor;
- d) Fazer a escolha de um meio de conexão aos serviços que seja transparente ao usuário;
- e) Desenvolver um método de acesso apenas para computadores autorizados;
- f) Estabelecer a comunicação do usuário à rede que exija autenticação por intermédio de uma senha e um *login*;
- g) Possibilitar a implantação deste projeto em empresa real que tenha interesse no serviço ofertado.
- i) Promover o estudo em protocolos que garantam a comunicação entre *hosts* de forma eficaz.
- j) Pesquisar a segurança de redes de forma a acrescentar novos conceitos sobre o assunto aos estudos feitos.

### 1.5 JUSTIFICATIVA

Este trabalho fará um estudo em segurança de redes e acesso remoto. Para oferecer a possibilidade, para pequenas e médias empresas, de baratear custos e facilitar a contratação de serviços empresariais como: controle de ponto, banco de dados, entre outros.

Estes devem se apresentar em uma interface simples, de conectividade transparente ao usuário. Com o princípio de baratear custos para o cliente final.

#### 1.6 PROCEDIMENTOS METODOLÓGICOS

Em acordo aos critérios de classificação de pesquisas, quanto à área de conhecimento, este desenvolvimento é multidisciplinar especificamente em gerenciamento de redes. Quanto a sua natureza se trata de uma pesquisa aplicada. Já em relação a sua forma de abordagem ela é qualitativa. Nos objetivos ela se mostra uma pesquisa descritiva. O método aplicado é o de pesquisa bibliográfica e de estudo de caso. Pois envolve um assunto que contempla comunicação e segurança, ambos descritos em livros e tutoriais. As fases desta abordagem estão delineadas no gráfico sub citado.

# DETALHAMENTO DOS PROCEDIMENTOS DE PESQUISA

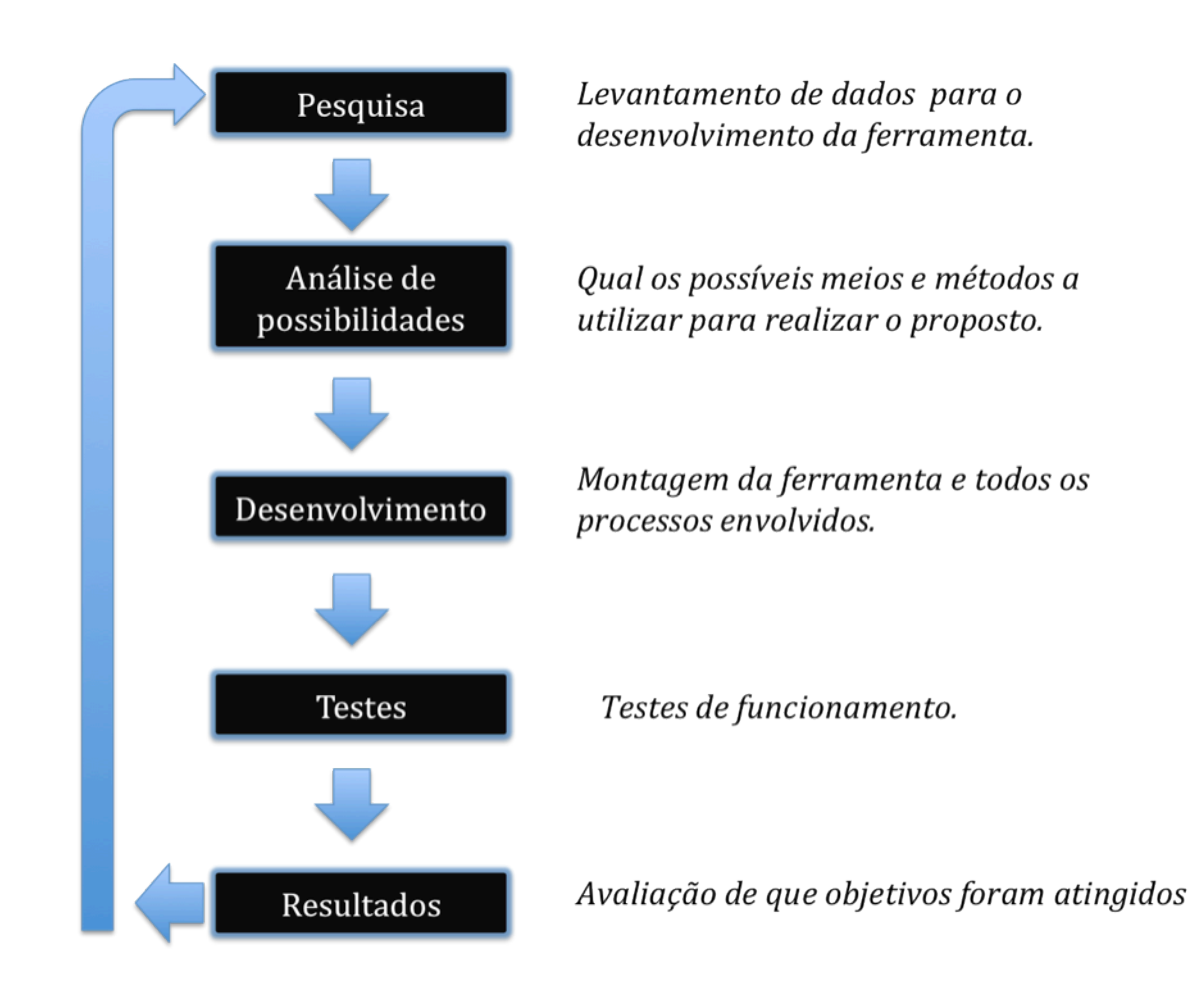

Figura 1 - Detalhamento dos procedimentos de pesquisa. Fonte: Autoria própria.

# 1.7 EMBASAMENTO TEÓRICO

Esta fase é onde se dá a geração da raiz dos artefatos de resolução do problema. Onde pode-se concluir desenvolver e delimitar o que será criado. Convergindo para este desenvolvimento mapeou-se a pesquisa de maneira a construir um sistema eficiente.

Um dos grandes referenciais desta pesquisa é o livro "Redes de Computadores" de A.S.Tanenbaum. Este apresenta um panorama geral dos assuntos pesquisados como: modelo OSI, HTML, redes, entre outros.

Pelo Tutorial PHP pode-se iniciar o entendimento da linguagem PHP, que é de grande importância a este trabalho.

A maior fonte de conhecimento para elaboração deste trabalho é constituída por sites. Por que eles ofereceram os assuntos com a especificidade necessária ao desenvolvimento.

#### 1.8 ESTRUTURA

Estrutura proposta: Capítulo 1 Introdução contendo tema, delimitação da pesquisa, problemas e premissas, objetivos, justificativa, procedimentos metodológicos, embasamento teórico, estrutura e cronograma. Capítulo 2 Referenciais Teóricos contendo: O Modelo de referencia OSI – Revisão de Literatura. Capítulo 3 Estrutural do Software. Capítulo 4 Resultados contendo: conclusão. Referencias.

# **2 REFERÊNCIAIS TEÓRICAS**

#### 2.1O MODELO DE REFERENCIA OSI

O modelo OSI mostrado na Figura 2. Esse modelo se baseia em uma proposta desenvolvida pela ISO (*Internacional Standards Organization*) como um primeiro passo em direção a padronização internacional dos protocolos empregados nas diversas camadas (Day e Zimmermann, 1983). Ele foi revisto em 1995 (Day, 1995). O modelo é chamado **Modelo de Referencia ISO OSI (Open Systems Interconnection),** pois ele trata da interconexão de sistemas abertos — ou seja, sistemas que estão disponíveis a comunicação com outros sistemas. Para abreviar, vamos denominá-lo simplesmente modelo OSI. (A.S. Tanenbaum, 2003.).

O modelo OSI tem sete camadas. Veja a seguir um resumo dos princípios aplicados para se chegar as sete camadas.

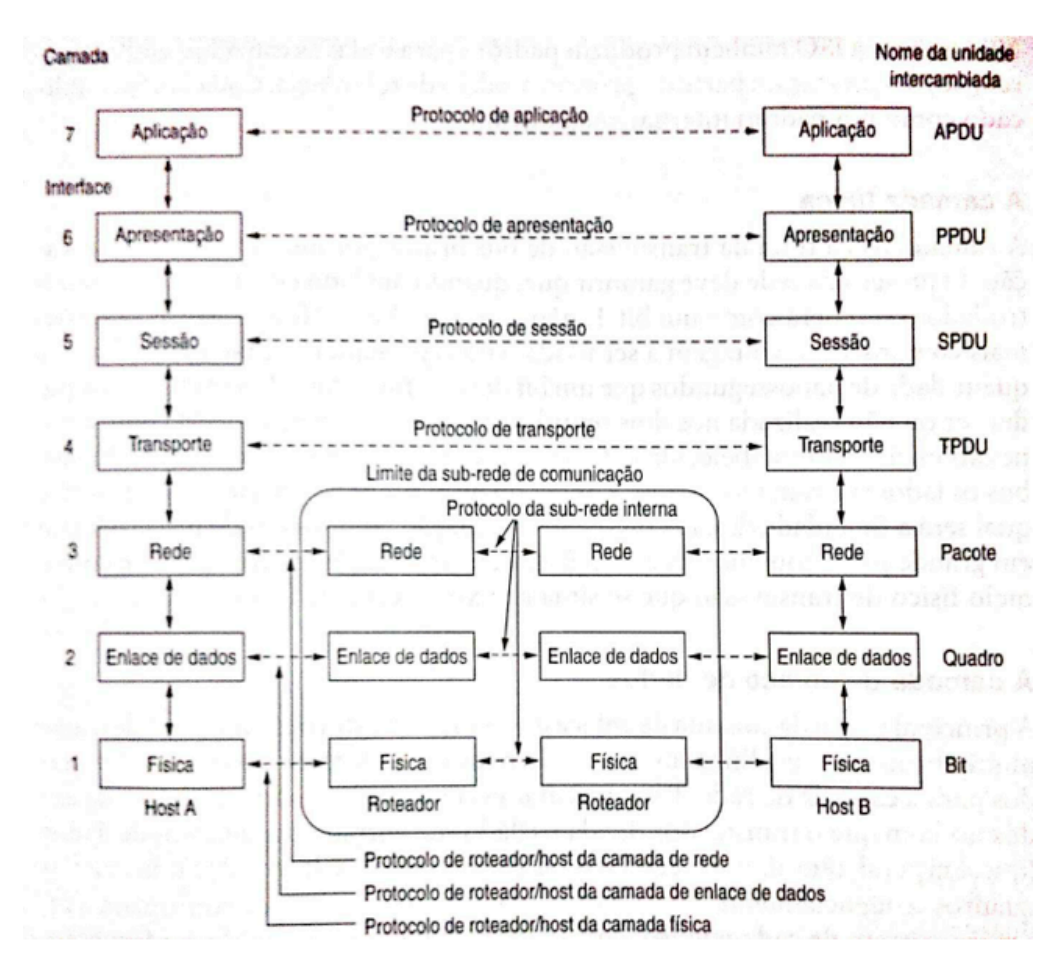

Figura 2 - Funções das sete camadas do modelo OSI da ISO. Fonte: A.S. Tanenbaum (2003).

1. Uma camada deve ser criada onde houver necessidade de outro grau de abstração. (A.S. Tanenbaum, 2003)

2. Cada camada deve executar uma função bem definida. (A.S. Tanenbaum, 2003)

3. A função de cada camada deve ser escolhida tendo em vista a definição de protocolos padronizados internacionalmente. (A.S. Tanenbaum, 2003)

4. Os limites de camadas devem ser escolhidos para minimizar o fluxo de informações pelas interfaces. (A.S. Tanenbaum, 2003)

5. O numero de camadas deve ser grande o bastante para que funções distintas não precisem ser desnecessariamente colocadas na mesma camada e pequeno o suficiente para que a arquitetura não se torne difícil de controlar. (A.S. Tanenbaum, 2003)

Em seguida, discutiremos cada uma das camadas do modelo, começando pela camada inferior. Observe que o modelo OSI propriamente dito não é uma arquitetura de rede, pois não especifica os serviços e os protocolos exatos que devem ser usados em cada camada. Ele apenas informa o que cada camada deve fazer. No entanto, a ISO também produziu padrões para todas as camadas, embora esses padrões não façam parte do próprio modelo de referencia. Cada um foi publicado como um padrão internacional distinto. (A.S. Tanenbaum, 2003)

#### 2.1.1 A camada física

A camada física trata da transmissão de bits brutos por um canal de comunicação. O projeto da rede deve garantir que, quando um lado enviar um bit 1, o outro lado o recebera como um bit 1, não como um bit 0. Nesse caso, as questões mais comuns são a voltagem a ser usada para representar um bit 1 e um bit 0, a quantidade de nanossegundos que um bit deve durar, o fato de a transmissão poder ser ou não realizada nos dois sentidos simultaneamente, a forma como a conexão inicial será estabelecida e de que maneira ela será encerrada quando ambos os lados tiverem terminado, e ainda quantos pinos o conector de rede terá e qual será a finalidade de cada pino. Nessa situação, as questões de projeto lidam em grande parte com interfaces mecânicas, elétricas e de sincronização, e com o meio físico de transmissão que se situa abaixo da camada física. (A.S. Tanenbaum, 2003)

#### 2.1.2 A camada de enlace de dados

A principal tarefa da camada de enlace de dados é transformar um canal de transmissão bruta em uma linha que pareça livre de erros de transmissão não detectados para a camada de rede. Para executar essa tarefa, a camada de enlace de dados faz com que o transmissor divida os dados de entrada em quadros de dados (que, em geral, tem algumas centenas ou alguns milhares de bytes), e transmitida em quadros seqüencialmente. (A.S. Tanenbaum, 2003)

Outra questão que surge na camada de enlace de dados (e na maioria das camadas mais altas) é como impedir que um transmissor rápido envie uma quantidade excessiva de dados a um receptor lento. Com freqüência, é necessário algum mecanismo que regule o tráfego para informar ao transmissor quanto espaço o buffer do receptor tem no momento. Muitas vezes, esse controle de fluxo e o tratamento de erros estão integrados. (A.S. Tanenbaum, 2003)

As redes de difusão têm uma questão adicional a ser resolvida na camada de enlace de dados: como controlar o acesso ao canal compartilhado. Uma subcamada especial da camada de enlace de dados, a subcamada de controle de acesso ao meio, cuida desse problema. (A.S. Tanenbaum, 2003)

#### 2.1.3 A camada de rede

A camada de rede controla a operação da sub-rede. Uma questão fundamental de projeto é determinar a maneira como os pacotes são roteados da origem ate o destino. As rotas podem se basear em tabelas estáticas, "amarradas" a rede e raramente alteradas. Por fim, elas podem ser altamente dinâmicas, sendo determinadas para cada pacote, com o objetivo de refletir a carga atual da rede. (A.S. Tanenbaum, 2003)

Se houver muitos pacotes na sub-rede ao mesmo tempo, eles dividirão o mesmo caminho, provocando gargalos. O controle desse congestionamento também pertence à camada de rede. De modo mais geral, a qualidade do serviço fornecido (retardo, tempo em transito, instabilidade etc.) também é uma questão da camada de rede. (A.S. Tanenbaum, 2003)

Quando um pacote tem de viajar de uma rede para outra até chegar a seu destino, podem surgir muitos problemas. O endereçamento utilizado pela segunda rede pode ser diferente do que é empregado pela primeira rede. Talvez a segunda rede não aceite o pacote devido a seu tamanho excessivo. Os protocolos podem ser diferentes e assim por diante. Cabe a camada de rede superar todos esses problemas, a fim de permitir que redes heterogêneas sejam interconectadas. (A.S. Tanenbaum, 2003.)

Nas redes de difusão, o problema de roteamento é simples, e assim a camada de rede com freqüência é estreita, ou mesmo inexistente. (A.S. Tanenbaum, 2003.)

#### 2.1.4 A camada de transporte

A função básica da camada de transporte é aceitar dados da camada acima dela, dividi-los em unidades menores caso necessário, repassar essas unidades a camada de rede e assegurar que todos os fragmentos chegarão corretamente a outra extremidade. Alem do mais, tudo isso deve ser feito com eficiência e de forma que as camadas superiores fiquem isoladas das inevitáveis mudanças na tecnologia de hardware. (A.S. Tanenbaum, 2003.)

A camada de transporte também determina que tipo de serviço deve ser fornecido a camada de sessão e, em última análise, aos usuários da rede. O tipo de conexão de transporte mais popular é um canal ponto a ponto livre de erros que entrega mensagens ou bytes na ordem em que eles foram enviados. No entanto, outros tipos possíveis de serviço de transporte são as mensagens isoladas sem nenhuma garantia relativa a ordem de entrega e a difusão de mensagens para muitos destinos. O tipo de serviço é determinado quando a conexão é estabelecida. (Observe que é impossível conseguir um canal livre de erros; O que as pessoas realmente entendem por essa expressão e que a taxa de erros e baixa o suficiente para ser ignorada na prática.) (A.S. Tanenbaum, 2003.)

A camada de transporte é uma verdadeira camada fim a fim, que liga a origem ao destino. Em outras palavras, um programa da maquina de origem manter uma conversação com um programa semelhante instalado na maquina de destino, utilizando os cabeçalhos de mensagens e as mensagens de controle. Nas camadas inferiores, os protocolos são trocados entre cada uma das maquinas e seus vizinhos imediatos, e não entre as maquinas de origem e de destino, que podem estar separadas por muitos roteadores. (A.S. Tanenbaum, 2003.). (A.S. Tanenbaum, 2003.)

#### 2.1.5 A camada de sessão

A camada de sessão permite que os usuários de diferentes máquinas estabeleçam sessões entre eles. Uma sessão oferece diversos serviços, inclusive o controle de diálogo (mantendo o controle de quem deve transmitir em cada momento), o gerenciamento de símbolos (impedindo que duas partes tentem executar a mesma operação critica ao mesmo tempo) e a sincronização (realizando a verificação periódica de transmissões longas para permitir que elas continuem a partir do ponto em que estavam ao ocorrer uma falha). (A.S. Tanenbaum, 2003.)

#### 2.1.6 A camada de apresentação

Diferente das camadas mais baixas, que se preocupam principalmente com a movimentação de bits, a camada de apresentação esta relacionada a sintaxe e a semântica das informações transmitidas. Para tornar possível a comunicação entre computadores com diferentes representações de dados, as estruturas de dados a serem intercambia das podem ser definidas de maneira abstrata, juntamente com uma codificação padrão que será usada durante a conexão. A camada de apresentação gerencia essas estruturas de dados abstratas e permite a definição e o intercambio de estruturas de dados de nível mais alto (por exemplo, registros bancários). (A.S. Tanenbaum, 2003.)

#### 2.1.7 A camada de aplicação

A camada de aplicação contém uma serie de protocolos comumente necessários para os usuários. Um protocolo de aplicação amplamente utilizado e o HTTP (*Hyper Text Transfer Protocol*), que constitui a base para a World Wilde Web. Quando um navegador deseja uma pagina da Web, ele envia o nome da página desejada ao servidor, utilizando o HTTP. Então, o servidor transmite a página de volta. Outros protocolos de aplicação são usados para transferências de arquivos, correio eletrônico e transmissão de noticias pela rede. (A.S. Tanenbaum, 2003.)

Nesta camada pode-se citar o Banco de Dados. Este é composto de tabelas, as quais, são utilizadas para registrar e guardar dados a serem utilizados por um ou mais usuários. É explanado mais sobre este assunto no tópico a seguir. (A.S. Tanenbaum, 2003.)

#### 2.1.7.1 Banco de dados

No decorrer dos anos, desde o surgimento da informática, foram criadas inúmeras linguagens de programação, cada qual com seus comandos e sintaxe, para tornar mais viável a interação do usuário com o computador. (FERREIRA F. A., 2007)

No caso do SQL, linguagem muito utilizada na comunicação com banco de dados, é baseada no conceito de *views* (visões). Uma *view* é uma tabela virtual cujo os registros são constituídos por campos que, no banco de dados físico, podem pertencer a registros localizados em tabelas diferentes. (FERREIRA F. A., 2007)

Utilizando o SQL, pode-se criar *views* realizando *queries*, ou seja, pesquisas, nas tabelas físicas existentes no banco de dados. Em outras palavras, uma *query* é uma lista de elementos (campos) que contem os dados que desejam obter. (FERREIRA F. A., 2007)

A partir da extração de dados de uma ou mais tabelas, é gerada uma nova tabela virtual (*view*), que contem os campos filtrados de acordo com os critérios especificados. Essa característica permite imprimi-la em papel ou torná-la uma tabela física pertencente ao banco de dados, gravando-a junto com as demais tabelas que constituem a estrutura do banco de dados. O SQL permite também operar não apenas com dados existentes: é Possível criar novas tabelas criando novos campos ou, ainda, formatá-los por campos obtidos a partir de cálculos ou operações feitas em campos de outras tabelas. Estas são chamadas de "tabelas de base"e são físicas, ou seja, ao serem geradas são gravadas fisicamente no banco de dados. (FERREIRA F. A., 2007)

A linguagem SQL é um conjunto de comandos (ou instruções) que permitem gerar enunciados, ou seja, linhas de comandos compostas por uma ou mais instruções. Alguns comandos permitem ou até mesmo exigem o uso de parâmetros adicionais, chamados de cláusulas e predicados. Basicamente, todos os comandos do SQL são verbos em inglês (*select, create, alter,* etc.). (FERREIRA F. A., 2007) GRUPO DE COMANDOS:

Os comandos do SQL são classificados em três grupos, de acordo com suas principais funções:

- DDL (*Definition Data Language*): são todos aqueles comandos usados para criar e alterar tabelas que compõem o banco de dados, ou seja, as execuções que definem a estrutura dos dados; (FERREIRA F. A., 2007)
- DML ( *Data MAnipulation Language*): pertencem a este grupo de todos os comandos usados para extrair informações das tabelas, ou seja, para manipular os dados existentes; (FERREIRA F. A., 2007)
- DCL (*Data Control Language*): trata-se de um conjunto de comandos usados em sistemas multiusuário para definir os privilégios de acesso aos dados a cada usuário. Os comandos de controle de acesso aos dados são usados para implementar segurança e privacidade em banco de dados; (FERREIRA F. A., 2007)

#### **3 ESTRUTURA DO SOFTWARE**

Os softwares de automatização de serviços empresariais são dedicados a usuários comuns. Portanto a interface é auto-explicativa. O utilizador terá unicamente de se utilizar de uma senha própria e um *login* para realizar a tarefa desejada.

O aplicativo que exemplificará este trabalho é dotado de uma tela inicial que fará a verificação de todos os dados de usuário e de máquina. Em seguida, caso não haja nenhuma disparidade, o software registra o ponto automaticamente.

Todos os dados lidos e registrados estarão no banco de dados localizado em um servidor remoto.

As aplicações foram criadas para o uso em ambiente empresarial. Portanto a utilização esta restrita aos limites da empresa. Evitando possíveis fraudes ou enganos no usufruto dos softwares de automatização.

O método mais fácil para fazer restrição a utilização interna é restringir as máquinas que poderão se utilizar destes aplicativos. Cada dispositivo interconectado a grande rede possui um número único que o identifica. Este é o endereço IP. Porém como se trata de uma interconexão interna, não foi possível utilizar este identificador, pois redes internas se utilizam de recurso de DHCP, ou seja, os endereços são renovados a cada religamento.

O artifício utilizado para resolver o problema foi a utilização do número físico de identificação. Como sabemos, o endereço Mac, é um número único e intransferível.

O próximo passo foi resolver o problema da não transferência do endereço Mac para fora da rede local. Para que este fosse utilizado na autorização da máquina ao uso do software. Como previamente sabido o número físico é trocado quando transpassa equipamentos que realizam roteamento. Portanto foi utilizado um artifício, o qual, está explicado e esquematizado na ilustrações subcitadas.

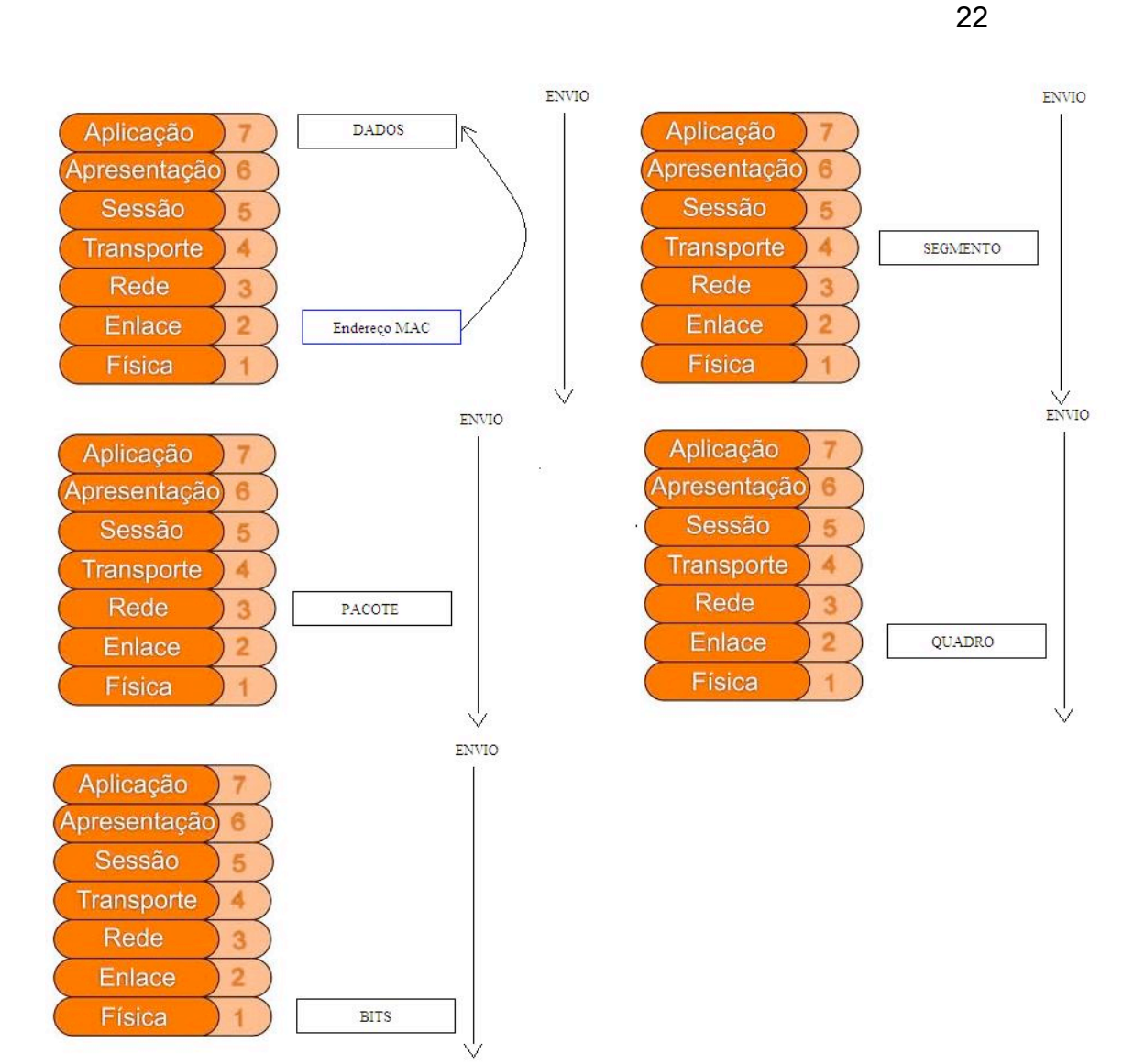

Figura 3 - Esquemático do sistema durante a transmissão. Fonte: Autoria própria.

Para que o endereço Mac ultrapassasse as fronteiras da rede local este tinha de ser inserido aos dados. Pois estes não sofrem qualquer alteração durante o processo de transmissão.

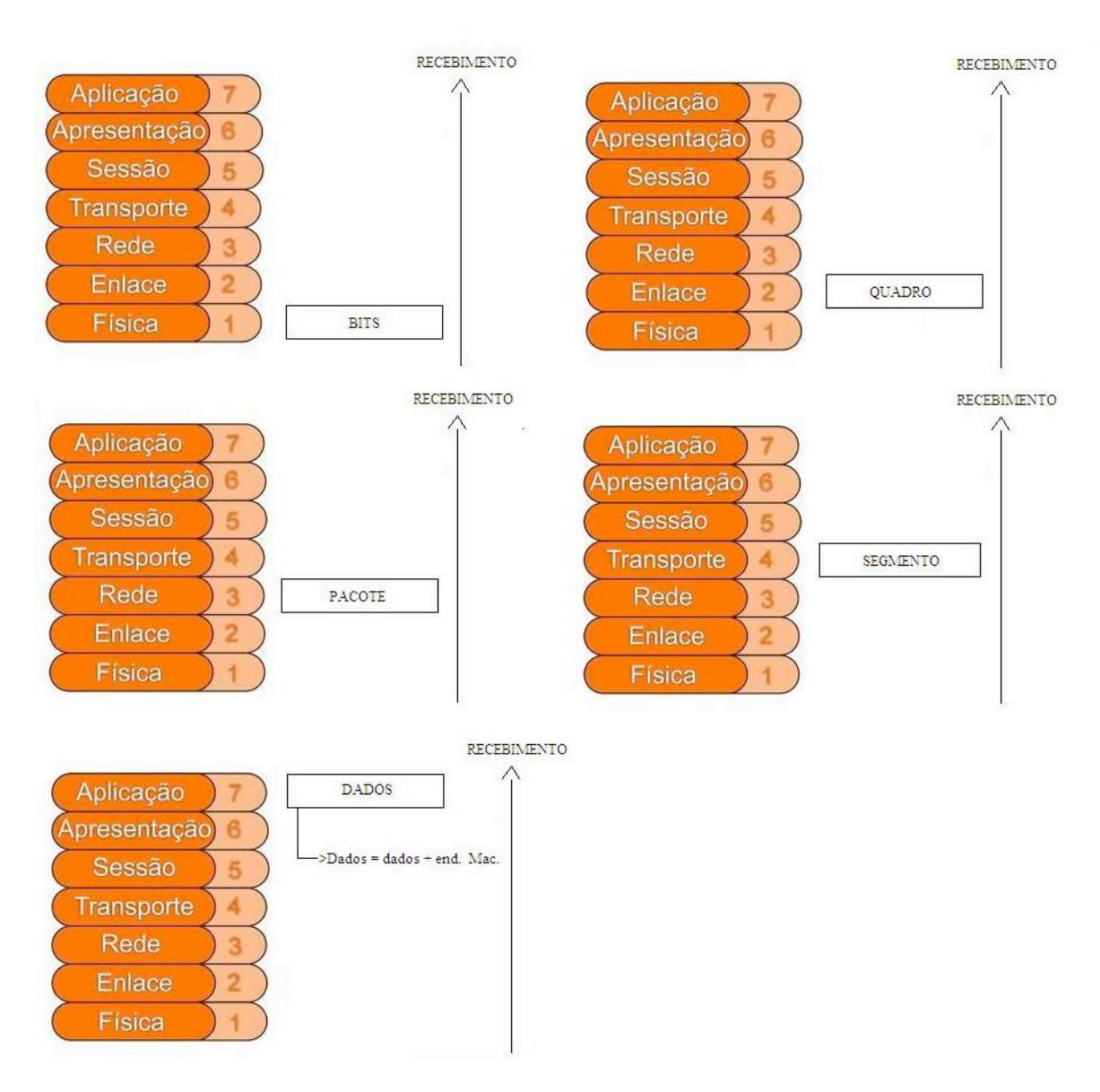

Figura 4 - Esquemático do sistema durante a recepção. Fonte: Autoria própria.

A aplicação que recebe os dados irá obter também o endereço Mac. Pois este foi inserido junto aos componentes da camada 7. Portanto o número chegará ao outro lado (Dados = dados + end. Mac).

#### 3.1 BANCO DE DADOS APLICADO

O banco de dados utilizado guarda não só elementos visualizáveis, pelo usuário, como itens de controle de acesso.

Em etapas, primeiramente o software estabelecerá uma sessão com o banco de dados através de um *login* e uma senha. Depois o usuário entrará com seus dados e estes serão comparados os previamente contidos no banco. Em uma segunda etapa o software faz verificação de macs permitidos em uma outra tabela específica. Este artifício restringe o uso as máquinas permitidas.

Por fim existe uma tabela onde serão guardados os dados do usuário. Estes dependerão da aplicação utilizada.

O banco de dados está localizado em uma máquina de conexão segura e também em uma outra localização geométrica.

### 3.2 DESENVOLVIMENTO

Este trabalho teve por objetivo principal a automatização de serviços empresariais. Para este foi utilizada a linguagem de programação C# em razão da maior interação com banco de dados.

Todo desenvolvimento foi feito em ambiente Windows pois C# é uma linguagem proprietária da Microsoft. A qual permite o desenvolvimento apenas em sistema operacional compatível.

O sistema gerenciador de banco de dados utilizado foi o *MySql* com a ferramenta gráfica *PhpMyadmin*.

O conector ao banco de dados utilizado foi o *MySql Connector* Net desenvolvido pela *MySql*.

#### 3.3 FUNCIONAMENTO

 O programa estabelece automaticamente uma sessão protegida com o banco de dados correspondente. Nesta ele faz a verificação de dados de acesso e conseqüentemente autoriza ou não o acesso.

No passo seguinte ele realiza a verificação dos dados inseridos pelo usuário. Caso este entre com os campos preenchidos corretamente e o Mac, que é verificado pela máquina, sejam correspondentes aos do banco de dados o software permite prosseguir à próxima etapa.

Caso seja identificado dados correspondentes, porém Macs distintos, o software acusa tentativa de acesso indevido e envia e-mail para o administrador da conta contendo nome de usuário e Mac da máquina utilizada para acessar, conforme a figura sub-citada.

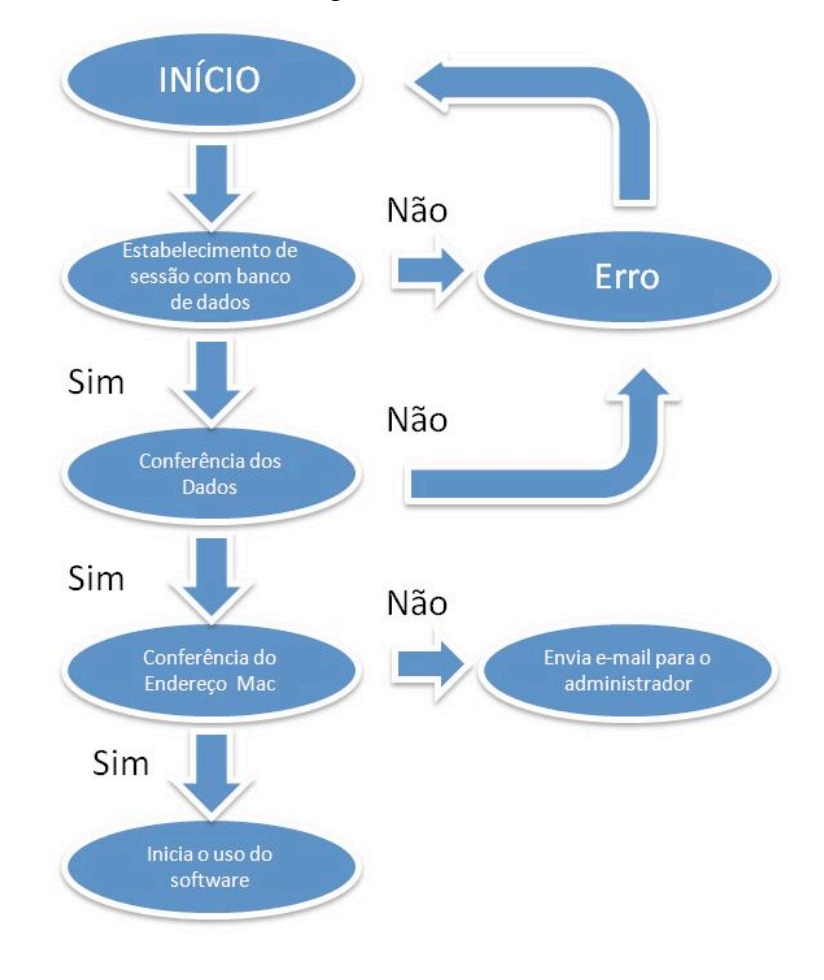

Figura 5 - Fluxograma demonstrativo do funcionamento do software. Fonte: Autoria própria.

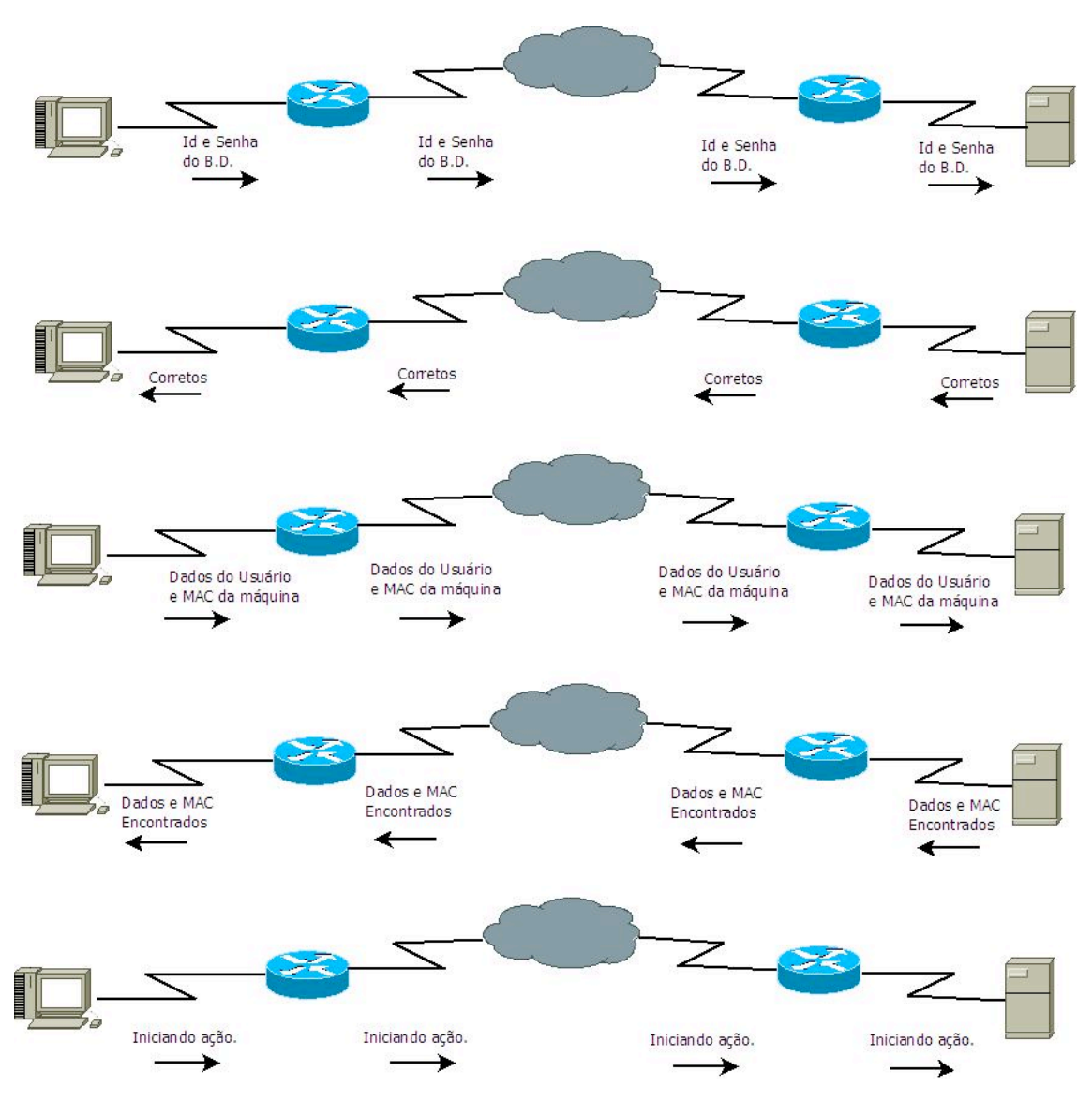

26

Figura 6 - Topologia utilizando mac autorizado. Fonte: Autoria própria.

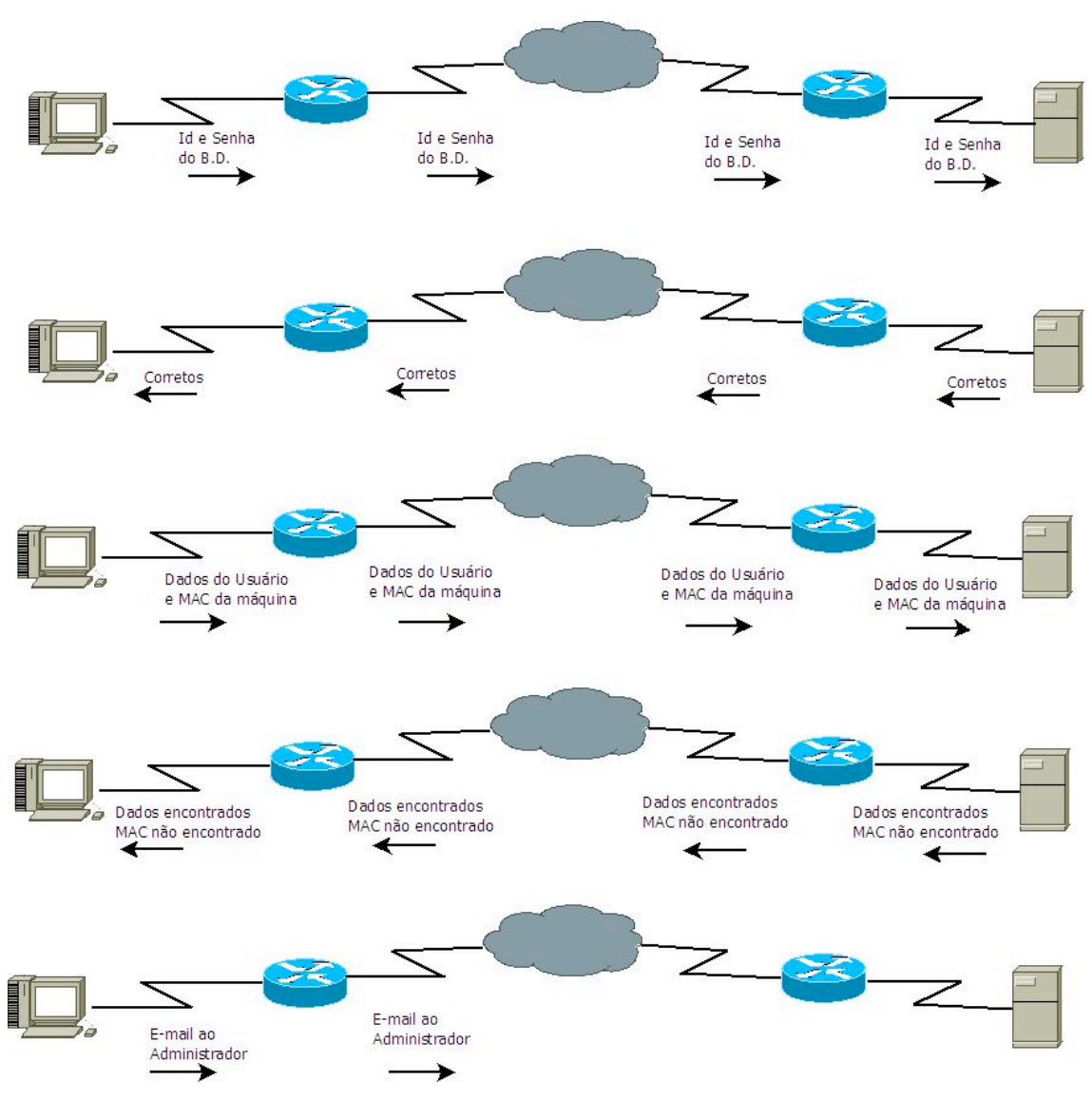

Figura 7 - Topologia utilizando mac não autorizado. Fonte: Autoria própria.

Para exemplificar, algumas imagens do software estão subcitadas.

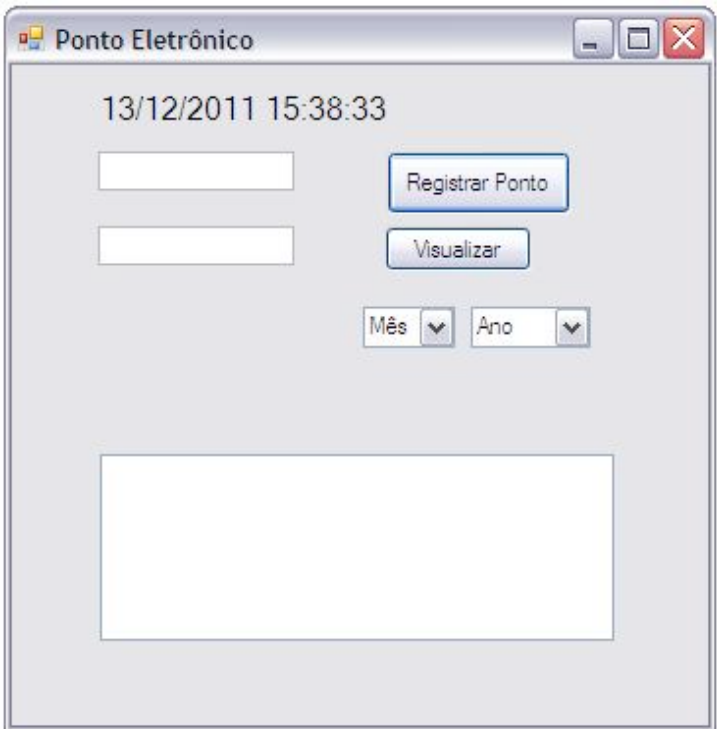

Figura 8 - Primeira tela apresentada ao usuário com o relógio recuperado do banco de dados. Fonte: Autoria própria.

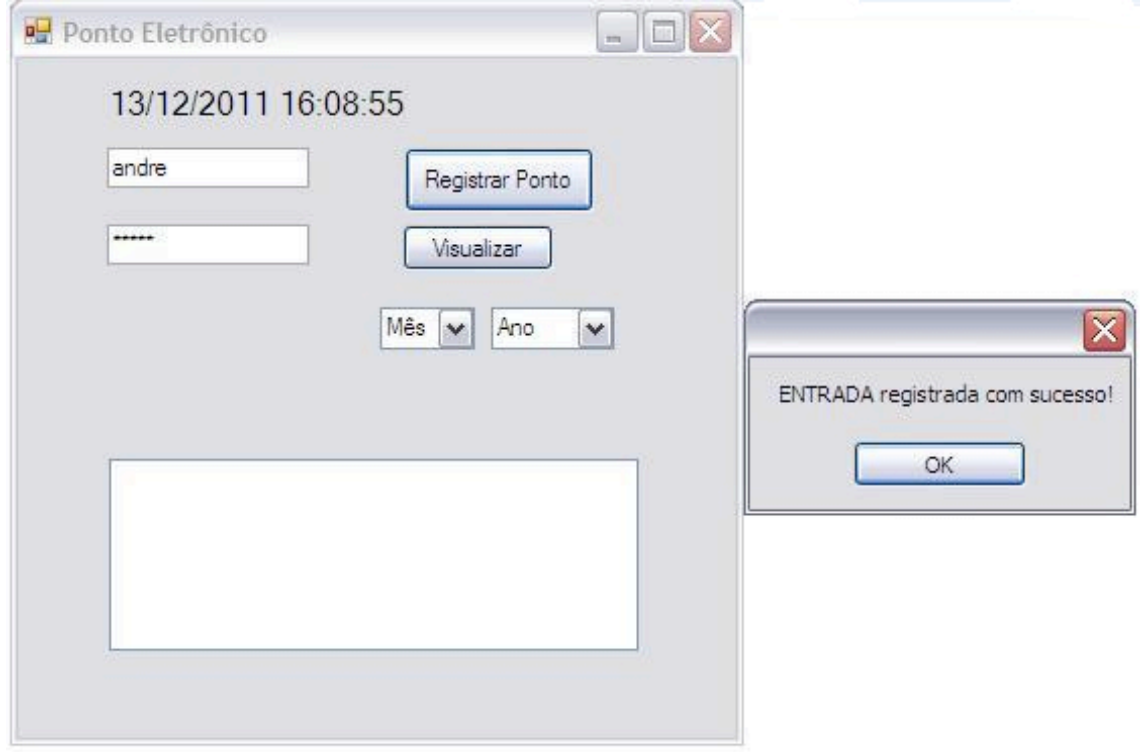

Figura 9 - Usuário inseriu dados corretos e registrou ponto. Fonte: Autoria própria.

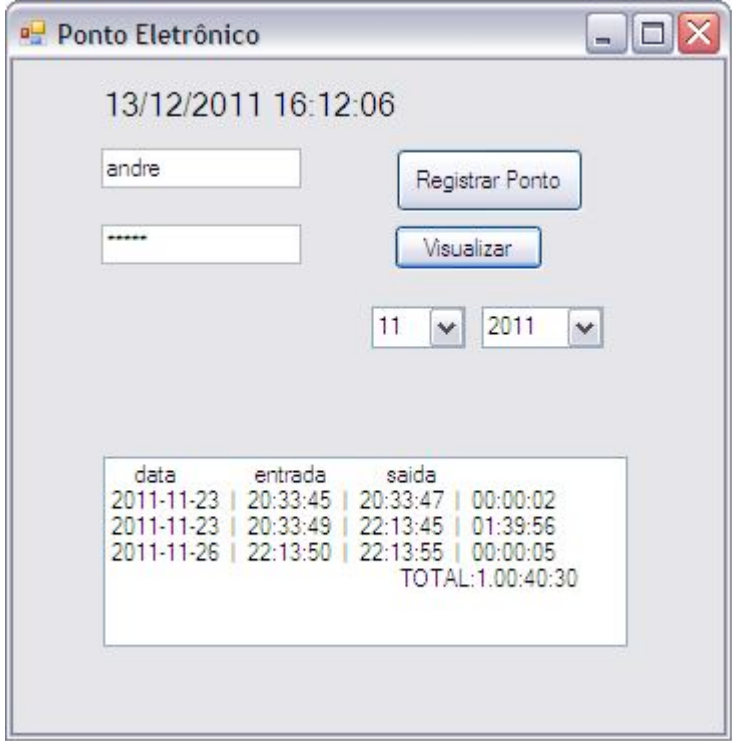

Figura 10 - Usuário verificando os registros.

Fonte: Autoria própria.

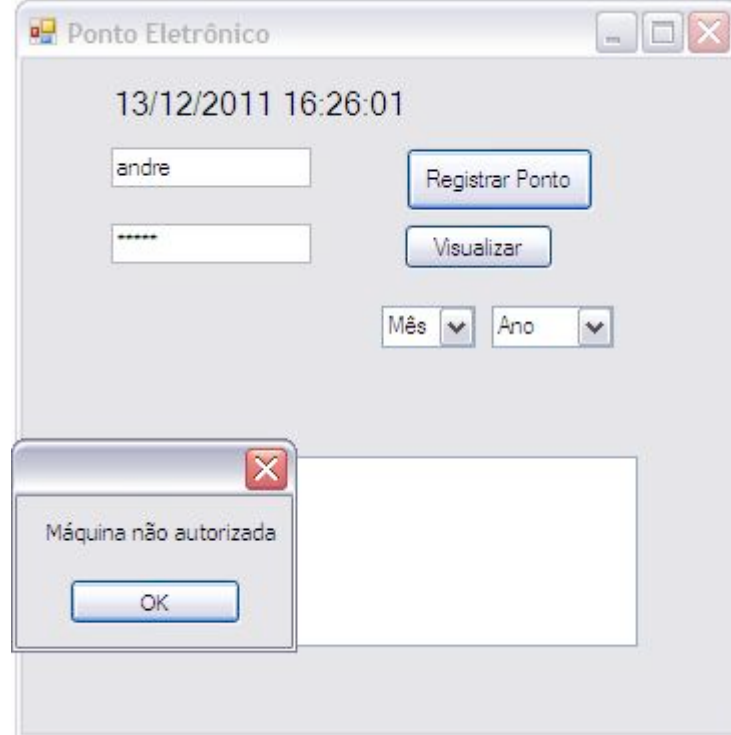

Figura 11 - Usuário fez a tentativa de registrar o ponto em uma máquina não autorizada – Primeira mensagem. Fonte: Autoria própria.

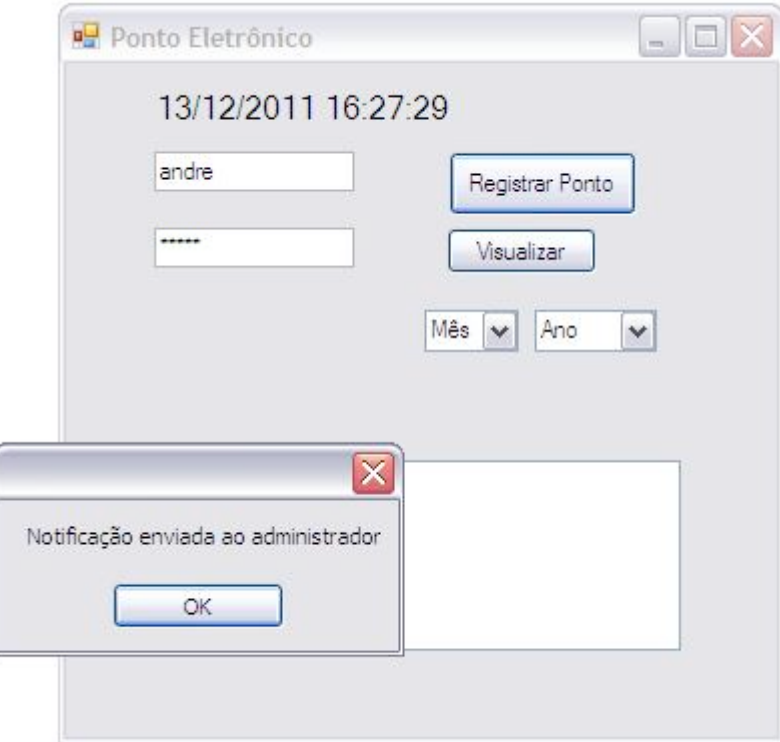

Figura 12 - Usuário fez a tentativa de registrar o ponto em uma máquina não autorizada – Segunda mensagem. Fonte: Autoria própria.

## CONCLUSÃO

A maior parte dos objetivos, anteriormente propostos, foi executada. A única proposta na concretizada foi a implantação do projeto em uma empresa real, porém já há negociação com uma organização, que apresentou interesse.

O software aqui apresentado é um protótipo e continua em atualização para a introdução ao mercado.

A proposta é continuar investindo em novas funcionalidades que sejam úteis para empresas e tenham um valor acessível para aquisição.

 Acredito ter contribuído com novos conceitos em automatização de serviços. O resultado final é similar a soluções já utilizadas no mercado, porém a maneira como foi desenvolvido é diferenciada, pois trata-se de desenvolvimento próprio.

# REFERÊNCIAS

Biblioteca Microsoft. Disponível em: http://MSDN.microsoft.com/library. Acesso em 27 jul. 2011.

C#-Criando uma Aplicação em 3 Camadas. Disponível em: www.macoratti.net/cshp\_3c1.htm. Acesso em 21 ago. 2011.

Conectando C# com MySql. Disponível em: www.israelcarvalho.com.br. Acesso em 2 ago. 2011.

Ferreira F. A., **Crie Banco de Dados em MySQL**, Digerati Books, Universidade dos Livros Editora Ltda, SP, 2007.

INTERNET/SERVIÇOS. Disponível em: <http://www.anuariotelecom.com.br/anutel/2005/pdfs/PAG\_102\_103\_servicos \_internet\_servicos.pdf>. Acesso em 15 abr. 2011.

**PHP Manual**. Disponível em: <http://www.php.net/manual/pt BR/introwhatis.php>. Acesso em 6 mar. 2011.

Rezende , E. R. S. , **Análise de Segurança dos Protocolos Utilizados para Acesso Remoto VPN em Plataformas Windows**, SP:Campinas. Disponível em: <http://aurelio.pro.br/computacao/2002-SSI-edmar.rezendeprotocolos.vpn.windows.pdf>. Acesso em 1 fev. 2011.

Suporte Microsoft. Disponível em: www.microsoft.com.br/suporte. Acesso em 8 jun. 2011.

Tanenbaum, A. S. **Redes de Computadores**, Campus, Rio de Janeiro, 2003.

**Tutorial PHP**. Disponível em: <http://pt-br.html.net/tutorials/php/introduction.php> . Acesso em 4 abr. 2011.